# **Where to Find Photoshop Line Shapes?**

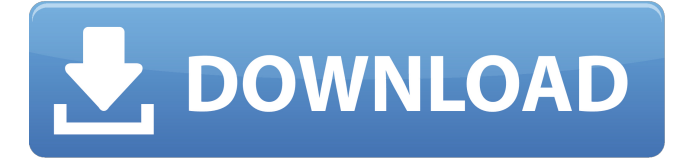

## **How To Download Shape In Photoshop Crack+ Keygen For (LifeTime) PC/Windows [2022-Latest]**

Step 1: Open Photoshop and Create a New File The first step in any Photoshop project is to open Photoshop. The program offers many features, but the most basic ones you should familiarize yourself with include: Image size: Create files that are displayed in fullscreen mode Create files that are displayed in full-screen mode Export format: JPEG (the default format), PSD, and TIFF JPEG (the default format), PSD, and TIFF Lightroom support: Photographers can bring multiple images into Lightroom to create "custom libraries" with advanced features. Photographers can bring multiple images into Lightroom to create "custom libraries" with advanced features. Color management: Darkroom profiles can be imported and exported Darkroom profiles can be imported and exported Standard location tools: Organize your graphics in the workspace Organize your graphics in the workspace Image filters: Search for filters for graphics on the Internet Search for filters for graphics on the Internet Layer: Layer masks and layer styles Layer masks and layer styles Brush: Create new tools for creating shapes Create new tools for creating shapes Tools: These tools create new tools in the toolbox These tools create new tools in the toolbox Settings: Enable most of the tool's options Enable most of the tool's

options Document tools: Download and import existing Photoshop documents Download and import existing Photoshop documents Crop: Preview an image before cropping Preview an image before cropping Content-aware mask: Create a mask that follows the edges of the image Create a mask that follows the edges of the image Layer blending: Play with various painting and blending tools Play with various painting and blending tools Bitmap Layers: Learn how to paint an image on different layers Learn how to paint an image on different layers Smart Objects: Learn how to create a Smart Object Learn how to create a Smart Object Vector layers: Blend and distort vector shapes Step 2: Open an Image in Photoshop Now that Photoshop is open, it is time to open the image that you want to manipulate. Photoshop has several window tools that can be used to open an image. Two common tools are: Window Tools Image tools Window tools are the most popular tools for opening an image. This is because they are fairly easy to work with, but they are not as flexible as the image tools. You can use either method to open

#### **How To Download Shape In Photoshop Crack Activation Key Free Download [April-2022]**

(Click on any image to view it in its original size) 5 Basic Photoshop Features You can: Add text to your photo – this makes it easier to edit the text later if necessary Design and edit an image's size, shape and content Add effects such as brush strokes, patterns, shadows, colors, objects and frames Reduce or increase the brightness, contrast and color saturation of an image Save an image to another format – PDF, JPG, PNG, GIF, EPS, TIFF, BMP Add more levels of colors, textures and shades Edit all sorts of details such as brightness, contrast, color saturation, colorfulness This is not an Adobe Premiere or Lightroom tutorial. Use Old-school Photo-shop Equivalent Programs PicMonkey is a great, affordable and simple photo editing and photo-retouching software. It has a good "Undo" feature, so if you make a mistake, you can just undo the changes and try again. If you want to become a professional Photoshop user, it's usually very difficult and takes time to become skilled. But you will be much more productive if you use an editor you're familiar with and have an idea of what you are trying to accomplish. Otherwise, you might spend a lot of time trying to learn how to work in Photoshop or Photoshop Elements and end up paying much more in software and getting far less done. Here are a list of software I would recommend: Download the software and try it out before you pay for it. There is nothing wrong with buying software that is free to use as long as you make sure you know what you are getting for the money you are paying. If you find a program

that you really like, don't expect to be able to use it for free forever. Try to find a good tutorial to help you learn the software. If you find that it doesn't have the features you are looking for, or if the tutorial/manual seems too complicated, then find another program. Be aware of software you download from the Internet, or the email you receive from a company. The Internet is full of people willing to play "Pirate" (shareware) along with millions of dollars worth of software. Always pay for software if it makes you happy. If you don't, you'll 05a79cecff

### **How To Download Shape In Photoshop Patch With Serial Key Free Download**

Go to Effects > Blur > Lens Blur. Adjust the Amount value and the Radius value to suit your needs. Give the image a Gaussian Blur effect using one of the various blur styles, or use the Magic Wand tool and click on the image to select some area and blur it. Go to Colors > Hue/Saturation. This allows you to choose the colors in a picture and adjust the saturation and/or hue. Usually, you make images brighter or darker by increasing the value, i.e. the brightness or intensity. TIP Save your work as a new document (File > New). Use File > Save (Win) / File > Save As (Mac). Select the desired format, including size. For more tips and tricks: Javascript is disabled. Please enable it in your browser and revisit this page. There are more than 60 million web sites on the Internet. Photoshop allows you to create stunning graphics for your own site. The web design you make is just the beginning. You can then publish your site to the Internet for more people to enjoy. And because you are the one who owns the site, you can modify it any time. Go to File > Web Site Setup. Select the location where you want to save the website: Change the HTML Editor Font Size. The default size is Arial. Go to File > Save (Win) / Save (Mac). Select the desired file format, including size: What is HTML? HTML stands for Hyper Text Markup Language. It's a markup language - a way for computers to communicate with each other. It tells a web browser what text to display, what images to display and what links to display. HTML includes tags to make the text on your site more readable (such as bold or italics) and to add links (such as to other web pages) to the text. HTML is based on plain, ordinary English. However, HTML uses special HTML characters, or tags, to signify things like links, columns, headlines, titles, and so on. You'll be using these tags repeatedly, so it's good practice to learn some of them now, so you don't have to look them up in a dictionary each time you use them. For more tips and tricks: JS is disabled. Please enable it in your browser and revisit this page. Creating web graphics

#### **What's New in the How To Download Shape In Photoshop?**

Evidence of the Calculus Effect: Adding Work Increases Perceived Durability of a Manipulated Electric Motor. In the context of decisions on resource management, the

notion of perceived durability, is a form of uncertainty reduction, by presenting a simpler and more comprehensible description of the objective reality, formulated in terms of physical properties or laboratory measurements. Perceived durability is conceptualized as a component of the decision making process, which is important for the conservation and sustainable use of the natural environment. As humans do not have direct access to objective reality, perceived durability relies on the understanding that when several people share the same perceptual knowledge of the same reality, they will perceive more or less the same durability of the object. This perceptual robustness, the ability of a human to make relatively consistent decisions on the durability of an object, is referred to as the calculus effect, which has been suggested to operate due to the sharing of processing. The current study hypothesizes that the perceived durability of an object (motor) is affected by our own physical work with the object. To test this hypothesis, 66 participants performed seven different tasks with the motor (weighing it, cutting it, turning it, pushing it, holding it, driving it and putting it back) and rated their perceived durability of the motor. Results showed that the motor was perceived as less durable when it was pushed, compared to when it was held. These findings are discussed in light of the calculus effect. In a broader perspective, our study adds to the growing body of research on individual differences in perceived properties, and in particular to the existing wealth of literature on the calculus effect.Q: How is this blue color on my red ceiling coming from? I recently painted my old bedroom before moving it to another location. I used a paint that was semi-transparent and it is a kind of red color. I took it off the walls and ceiling, and there is no way to explain the blue color on the ceiling. How is this color of the ceiling coming from? Is it from the wall color that was on top of it? A: The colour on the ceiling has been caused by water ingress. Water will soak through the paper or tinfoil backing behind the wall covering - and paint - and show through. Some years ago I built a shed and had to put a tarpaulin roof on it. The roof is held up by tension against the rafters - so is not the same

# **System Requirements For How To Download Shape In Photoshop:**

Minimum: OS: Windows XP (SP3) Processor: 1.8 Ghz Memory: 2 GB RAM Hard Drive: 2 GB available space Video Card: OpenGL 2.0 compatible Recommended: OS: Windows Vista (SP1) Processor: 2.8 Ghz Memory: 3 GB RAM Please see our hardware page for a full list of recommended hardware.

Related links:

<https://boardingmed.com/wp-content/uploads/2022/07/yelidarv.pdf> [https://jewishafrica.news/advert/how-to-crack-photoshop-cs3-2019-full-version-64bit](https://jewishafrica.news/advert/how-to-crack-photoshop-cs3-2019-full-version-64bit-free-download/)[free-download/](https://jewishafrica.news/advert/how-to-crack-photoshop-cs3-2019-full-version-64bit-free-download/) [https://thebakersavenue.com/if-you-want-to-download-photoshop-public-key-for-free](https://thebakersavenue.com/if-you-want-to-download-photoshop-public-key-for-free-how-to/)[how-to/](https://thebakersavenue.com/if-you-want-to-download-photoshop-public-key-for-free-how-to/) <https://arlingtonliquorpackagestore.com/30900-2/> <http://mariasworlds.com/index.php/2022/07/01/photoshop-ultimate-2018-free-download/> [https://medeniyetlerinikincidili.com/wp](https://medeniyetlerinikincidili.com/wp-content/uploads/2022/07/adobe_photoshop_cs_80_crack_2_keygen_download_rar.pdf)[content/uploads/2022/07/adobe\\_photoshop\\_cs\\_80\\_crack\\_2\\_keygen\\_download\\_rar.pdf](https://medeniyetlerinikincidili.com/wp-content/uploads/2022/07/adobe_photoshop_cs_80_crack_2_keygen_download_rar.pdf) [https://360.com.ng/upload/files/2022/07/HpV7kK2TgP4Whja1HjQU\\_01\\_f43768f02ee1](https://360.com.ng/upload/files/2022/07/HpV7kK2TgP4Whja1HjQU_01_f43768f02ee1ded7e8002b6c214c2146_file.pdf) [ded7e8002b6c214c2146\\_file.pdf](https://360.com.ng/upload/files/2022/07/HpV7kK2TgP4Whja1HjQU_01_f43768f02ee1ded7e8002b6c214c2146_file.pdf) [https://sehatmudaalami65.com/wp-content/uploads/2022/07/Install\\_Photoshop\\_70.pdf](https://sehatmudaalami65.com/wp-content/uploads/2022/07/Install_Photoshop_70.pdf) [https://secureservercdn.net/160.153.138.163/71l.ecb.myftpupload.com/wp](https://secureservercdn.net/160.153.138.163/71l.ecb.myftpupload.com/wp-content/uploads/2022/07/iskshan.pdf?time=1656642564)[content/uploads/2022/07/iskshan.pdf?time=1656642564](https://secureservercdn.net/160.153.138.163/71l.ecb.myftpupload.com/wp-content/uploads/2022/07/iskshan.pdf?time=1656642564) <https://media1.ambisonic.se/2022/07/jenyores.pdf> [https://www.tailormade-logistics.com/sites/default/files/webform/photoshop-2010-free](https://www.tailormade-logistics.com/sites/default/files/webform/photoshop-2010-free-download.pdf)[download.pdf](https://www.tailormade-logistics.com/sites/default/files/webform/photoshop-2010-free-download.pdf) [https://koshmo.com/wp](https://koshmo.com/wp-content/uploads/2022/07/windows_7_photoshop_download_free_full_version.pdf)[content/uploads/2022/07/windows\\_7\\_photoshop\\_download\\_free\\_full\\_version.pdf](https://koshmo.com/wp-content/uploads/2022/07/windows_7_photoshop_download_free_full_version.pdf) <https://fatburnertech.com/download-adobe-photoshop-7-0-full-version-with-keygen-free/> <http://dragonsecho.com/?p=7977> [https://www.careerfirst.lk/sites/default/files/webform/cv/where-can-i-illegally-download](https://www.careerfirst.lk/sites/default/files/webform/cv/where-can-i-illegally-download-photoshop.pdf)[photoshop.pdf](https://www.careerfirst.lk/sites/default/files/webform/cv/where-can-i-illegally-download-photoshop.pdf) [https://spacezozion.nyc3.digitaloceanspaces.com/upload/files/2022/07/acCZeJeHxqpx9Q](https://spacezozion.nyc3.digitaloceanspaces.com/upload/files/2022/07/acCZeJeHxqpx9QBp4sNi_01_f43768f02ee1ded7e8002b6c214c2146_file.pdf)

[Bp4sNi\\_01\\_f43768f02ee1ded7e8002b6c214c2146\\_file.pdf](https://spacezozion.nyc3.digitaloceanspaces.com/upload/files/2022/07/acCZeJeHxqpx9QBp4sNi_01_f43768f02ee1ded7e8002b6c214c2146_file.pdf)

<https://www.vakantiehuiswinkel.nl/adobe-photoshop-cc-20-1-license-free-download/> [https://facepager.com/upload/files/2022/07/Uu1ckY6p3OmIp6eiFFZ4\\_01\\_f43768f02ee](https://facepager.com/upload/files/2022/07/Uu1ckY6p3OmIp6eiFFZ4_01_f43768f02ee1ded7e8002b6c214c2146_file.pdf) [1ded7e8002b6c214c2146\\_file.pdf](https://facepager.com/upload/files/2022/07/Uu1ckY6p3OmIp6eiFFZ4_01_f43768f02ee1ded7e8002b6c214c2146_file.pdf)

<https://check-list-demenagement.fr/wp-content/uploads/2022/07/hedrsha.pdf> [https://ledlights.blog/wp-content/uploads/2022/07/Free\\_Adobe\\_Photoshop\\_CC\\_2019\\_Li](https://ledlights.blog/wp-content/uploads/2022/07/Free_Adobe_Photoshop_CC_2019_Lifetime_Version_2019_Pro_Crack_Full_Patch_For_2020.pdf) [fetime\\_Version\\_2019\\_Pro\\_Crack\\_Full\\_Patch\\_For\\_2020.pdf](https://ledlights.blog/wp-content/uploads/2022/07/Free_Adobe_Photoshop_CC_2019_Lifetime_Version_2019_Pro_Crack_Full_Patch_For_2020.pdf)